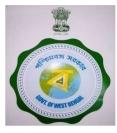

## **Pesticide Online Licensing System**

## Agriculture Department, Govt. of West Bengal

This single window of Licensing system can bring all Agriculture related Manufacturer, Wholesaler & Retailer under a single umbrella

Presently all "NEW" license ,"OLD License", "Digitization", "Renewals", "Amendments" and Duplicate copy of license can be made through this application

# **Qualification for Pesticide Licensing**

- Graduate Agriculture or,
- Graduate Biology or,
- Graduate Life Science or,
- Graduate Chemistry /Zoology /Botany or,
- Graduate Bio Technology or,
- Diploma 1 yr Agriculture / Horticulture
- DESAI \_ Course for 1 Year

-

> If applicant apply for Commercial Pest Control need to produce 15 days training certificate also

Educational Qualification for Commercial Pest Control (CPC) will be available under Educational Qualification Create Page

\*\* Mark fields are Mandatory

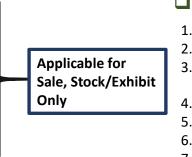

Amendments (Page No 18-23)
 Renewals (Page No 24-30)

NEW license (Page No 1-14)
 Digitization (Page No 15-17)

#### Essential Documents needed for uploading

- 1. \*\*PAN Card
- 2. \*\*Passport Photo
- 3. \*\*Self Qualification Certificate or Other's Qualification Certificate with concern letter.
- 4. \*\*Trade License
- 5. \*\*Tax Receipt
- 6. \*\*Porcha / Deed
- 7. Agreement Deed
- 8. NOC Certificate (If Applicable)
- 9. Partnership Deed (In case of Partnership Firm)
- 10.CIN (In case of Company)
- 11.List of Board of Director ( In case of Company )
- 12.\*\*Cash Memo of Protective Cloth & Respiratory protection.
- 13.\*\*Receipt of Challan (Challan must be made before online application. Received challan is not refundable)
- 1

Documents required for Owner & Manufacturer or Importer please see next page details

Useful size for documents uploads:

□ Photo : Between 50 KB ( jpg Mandetory)

□All Documents :Between 400 KB

Only Porcha/Land Deed : Between 2 MB

Mainly used \*JPG & PDF format for upload documents

### Amount to be paid through Challan

#### For Sell/Stock/Exhibits

- 1. New license & amendment (For Rural area)
- Each Insecticide INR 100/ (Maximum INR 1500/-, more than 15 Insecticides)
- 2. New license & amendment (For Urban area)
- Each Insecticide INR 500/ (Maximum INR 7500/-, more than 15 Insecticides )
- No Renewal needed for Sell/Stock/Exhibits
- There should be a separate fee for each place, If any insecticides is sold, stoked or exhibited for sale at more than one place. In that case separate application should be made & separate license will be issued in respect of every such place.
- For duplicate copy of license if original copy is defaced, damaged or lost fee payable **INR 100/-**
- For transferring License fee payable INR 100/-

\*\*\* Name Style change done without fee, Store point change means new license fee applicable

#### **For Commercial Pest Control**

- 1. Grant New license (For Rural & Urban area) fees INR 1,000/-(Granted 5 years)
- 2. Grant Renewal before expiry of license (For Rural & Urban area) fees INR 1,000/- (Granted 5 years)
- ✓ Late fine for Renewal (For Urban area) -
- 1 month lapse from date of expiry INR 500/-
- 2 month lapse from date of expiry INR 1,000/-
- 3 month lapse from date of expiry INR 1,500/-
- ✓ Late fine for Renewal (For Rural area) –
- 1 month lapse from date of expiry INR 100/-
- 2 month lapse from date of expiry INR 200/-
- 3 month lapse from date of expiry INR 300/-
- ✓ Separate fees should be provided for conducting business more than 1 place. In that case separate application & license will be issued.
- ✓ For duplicate copy of license if original copy is defaced, damaged or lost fee payable INR 100/-
- ✓ For transferring License fee payable INR 100/-

\*\*\* Name Style change done without fee, Store point change means new license fee applicable

| $\leftrightarrow$ $\partial$ $\hat{C}$ $\hat{H}$ https://agriinput.ma | irkatha.net/applicant/pesticides |                    |              |              |            |            | ☆ 🖁 :        | $\leftrightarrow  \exists  G$ | https://agriinput.matirkatha.net/applicant/form_v          | 7s/5699/edit                                                                                                    |                                                                                                    | <br>                        | https://agriinput.matirkat | na.net/applicant/document_edit? | ?d=Zm9ybV9pZD01Njk5JmZvcm1fdHlwZT1Gb3JtVjc=                                                                                                    |
|-----------------------------------------------------------------------|----------------------------------|--------------------|--------------|--------------|------------|------------|--------------|-------------------------------|------------------------------------------------------------|----------------------------------------------------------------------------------------------------|----------------------------------------------------------------------------------------------------|-----------------------------|----------------------------|---------------------------------|----------------------------------------------------------------------------------------------------|
| A                                                                     |                                  |                    |              |              |            |            | 00           | MK Agri Input                 | form I<br>Review Form II' to Complete with Payment Details |                                                                                                    |                                                                                                    | MK Agri Input               |                            |                                 |                                                                                                    |
| MK Agri Input                                                         |                                  |                    |              |              |            |            |              | M Datteast                    |                                                            |                                                                                                    |                                                                                                    | M Dabboard                  |                            |                                 | Edit Documents<br>"All file instantistica das 4000 Docys Agraman Dady" (100)                                                                                                    |
|                                                                       | Application List                 |                    |              |              |            |            |              | 8 tetur<br>8 techar           | -                                                          |                                                                                                    | I const or constant to some constant and constant water const<br>Sex which any constant to some constant and constant water const<br>Not will save a constant to some constant and constant and constant<br>Not will be a constant and constant and constant and constant and constant and constant<br>Not will be a constant and constant and constant and constant and constant and constant and constant<br>Not will be a constant and constant and const | 8 heritar -<br>6 hactadas - |                            |                                 | Gener field Lanes<br>Decearing The Strateurs Arew                                                                                                    |
| ✓ Dashboard                                                           | Application Number               | Notified Authority | Jurisdiction | Concern name | Status Typ | pe Remail  | ks Action    | 2 Set                         |                                                            |                                                                                                    | [See sub-rules (34) of rule 10]                                                                                                    | S Sed                       |                            |                                 | IPEC Visa Cael (Self One of the Panner in care of Panner) of Family Inducted grown is care of Company)<br>Datasa (Fau) Vie Vie datasa                                                                                                    |
| 💡 Fertiliser 🛛 👐                                                      | Please complete Your Application | DDA (Admin)        | District     | MAA MANASA   | Neir Ne    | NV.        | Download PDF | 🖶 Strage Addres               |                                                            | The Linesky Antonhy<br>DDA (Admin)                                                                                                    | 2                                                                                                    | 🗟 Dorașa Addens —           |                            |                                 | Appropriate State State |
| 🗯 Insecticides 🚥                                                      | 1561370642                       | DD4 (Admin)        | District     | MAA MANASA   | Neir Dig   | gitzation  | Download PDF |                               |                                                            | ) Date of the applicant<br>is little of the applicant                                                                                                    | Televitar                                                                                                    |                             | 11                         |                                 | <b>In case on property</b><br>Presey, of Publickie synchrono hipprocession (Educatiopup Intern), Name of the participants of 2 Validay,<br>1 Statistic of participancy in                                                                                                    |
| All applications                                                      | 1561206032                       | DDA (Admin)        | District     | MAA MANASA   | Neir Dig   | gitzation  | Download PDF |                               |                                                            | () lannarlatin kölmer<br>() brak                                                                                                    | ATC/PD UNKLAY . ROLAN TICS //                                                                                                    |                             | 12/20                      |                                 | Descrifte         We for dense         dense           Genera for Kapiteline Mald/Of Copyradian Manipully)         Descrifte         We for dense         dense                                                                                                    |
| New application                                                       | 1561205769                       | DDA (Admin)        | District     | pankaj bauri | New Ne     | N          | Download PDF |                               |                                                            | glastiche                                                                                                    | purse                                                                                                    |                             |                            |                                 | Diversities in our of comprises<br><u>Doess/Hit</u> have before in solar Diversion of Company<br>Lie of America America and an and a Diversion of Company<br><u>Doess/Hit</u> have before an                                                                                                    |
| Digitization of old application                                       | 1561203572                       | DD4 (4dmin)        | District     | pankaj bauri | Nev Diç    | gitzation  | Download PDF |                               |                                                            | <ol> <li>Surgication in the option of the option of th</li></ol> | Nonivellator autobala electrica<br>nabrid percent alter engineen ef the aplant.<br>Salamente lagua signata                                                                                                    |                             | (0)                        |                                 | Advantar kun Andri Flatzah far pelagi far pitogi nastriki Assochrane formprint<br>[COMPR]: Nich Kahan<br>Panak-pitol Assoch Panakofi mi<br>[COMPR]: Nich Kahan                                                                                                    |
| Renew<br>Amendment                                                    | 1559021772                       | ODA (Admin)        | District     | MAA MANASA   | Nev Dig    | gibzation  | Download PDF |                               |                                                            | <ul> <li>In case of application for commu-<br/>al actions of optimal, true and<br/>10 actions and approaches with</li> </ul>                                                                                                    | edi pat zorod sportine, dalok blavlog duzaveno:<br>vez dina:<br>historia zgaletori                                                                                                    | I.E                         | 2                          |                                 | Set mainfailty nitry fait arc busines in a durat in solicitat ana ard to find into an entrife and busin<br><u>Constitut</u> West datas<br>Gali hime and anances for galaxies of galaxies (stope)                                                                                                    |
| ∦ Seed →                                                              | 1559021479                       | DDA (Admin)        | District     | MAA MANASA   | Nev Dig    | gitization | Download PDF |                               |                                                            | El Igola d'Anina sente<br>d'Annes sente il applia a<br>El Sano destino rangolo d<br>El Sano dei restato rangolo<br>D'Sano d'Anina sente<br>d'Anisa estato a<br>El Tablace del random sente                                                                                                    | tar ar debyt-saxe)<br>vita gabai<br>yana                                                                                                    |                             |                            |                                 | Desse Filt 76-fil desse 2006<br>Gali New auflenze in problem dissea dista (hela)<br>Desse Filt 76-fil desse desse                                                                                                    |
| 🕏 Qualification 🚥                                                     | 1558950110                       | DDA (Admin)        | District     | MAA MANASA   | Nev Ne     | 84         | Download PDF |                               |                                                            | Estate of the second second                                                                                                    | i da da barranga yangang<br>na da da da da da da da da da da da da da                                                                                                    |                             |                            |                                 |                                                                                                    |
| Storage Address 🛛 🚥                                                   |                                  | - AX.<br>23)       |              |              |            |            |              |                               |                                                            | 7072. 07530 tor                                                                                                    | nn fan Heistens Bill (d. (aufhan) fein (<br>hanne fan Heisten (d. 1996)<br>derege hefter (d. 1996) blekten                                                                                                    |                             |                            |                                 | San and Prover to Spaper                                                                                                    |

\*\*\*\*\*Warning :: If an applicant logs out without completing the challan form, then re-login and open the "All Applications" page on the dashboard and click on the "Please complete your application" button, the previously completed form will open and view all the documents uploaded and as needed. You will be able to complete the application by changing the application form provided for the challan. The method is applicable to all applications of fertilizers, pesticides and seeds for new applications, amendments, renewals and duplicates.

# □ How to apply for **New** License

□ First click on www.matirkatha.net browser .

□ After opening of Matirkatha Portal , please click here for next step. (

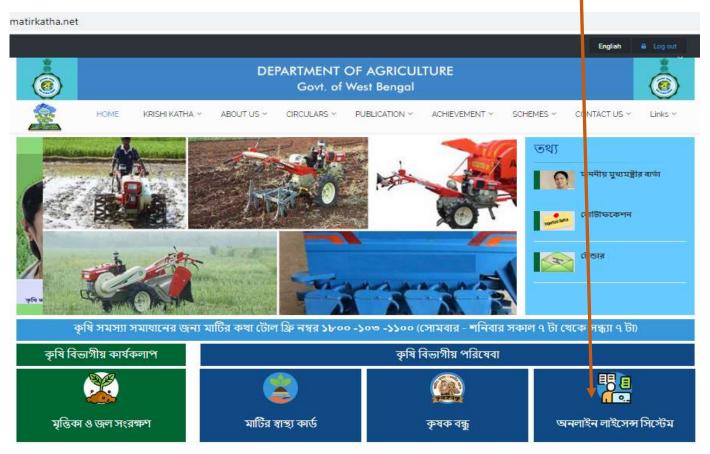

#### First page of online licensing system

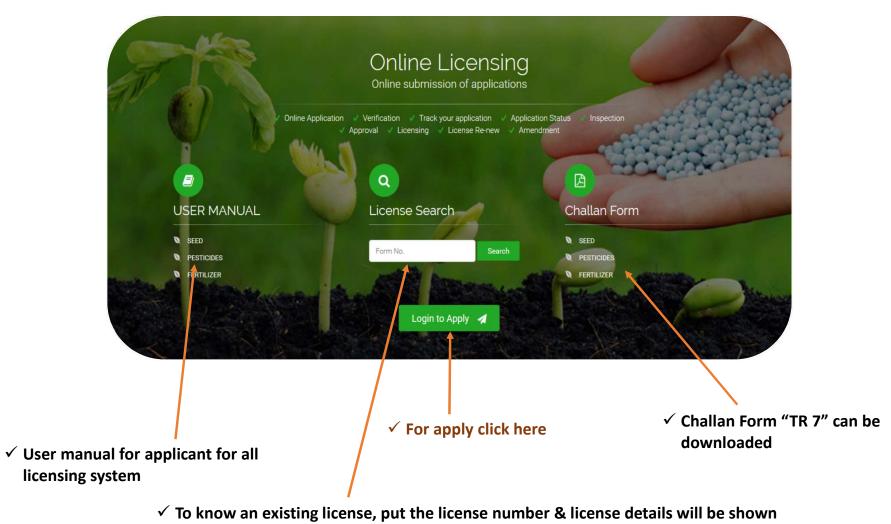

#### □ After clicking "login", this window will be opened.

□ Applicant must prepare JPEG / PDF of documents need to be uploaded at the time of application

#### □ New Applicant should (\_)click here.

After click op **"sign up"** applicant must filled the desired fill to complete registration

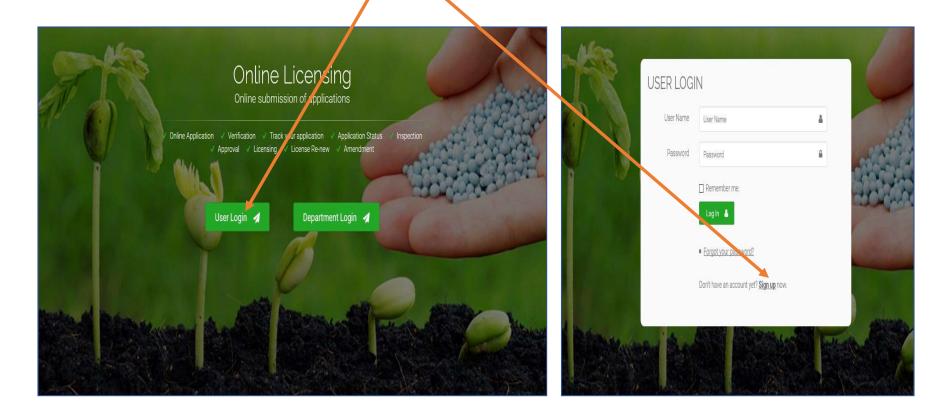

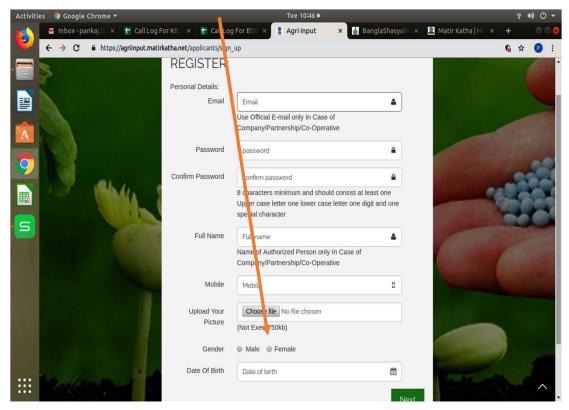

✓ For "sign up" this field must be filled with uploading Photo, PAN Card

 $\checkmark\,$  After completing registration use your given Email Id & password for login

Applicant/Organized Person/Company Engagement Person upload photo (Between 50 KB, JPEG mandatory) Applicant/Organization /Company upload PAN card (Between 400 KB)

#### After "Sign up" this window will be shown

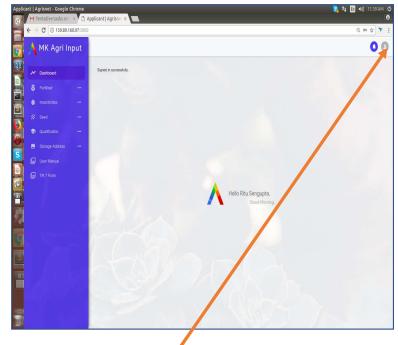

You can change your password just clicking here

□ For the company, co-operative & partnership Firm, required field has been stated under the input field.

To change the name of the person employed by the applicant company, go to the profile and click on the " Edit " option
 To change the name, click on the " Choose " file option and upload the specific document

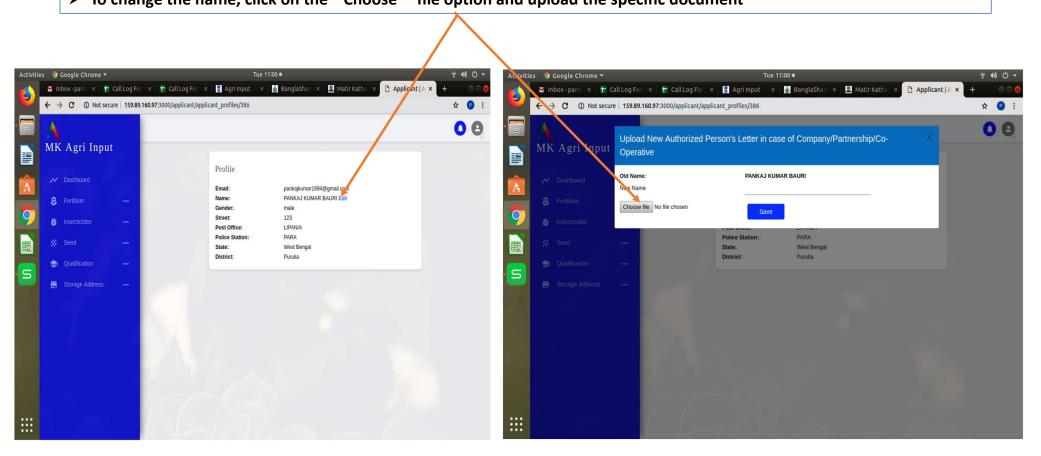

✓ Before start New Application , First Add "Store Point" & Educational Qualification (Self / Others) From Dash Board

✓ Without prior adding of above two Applicant Can't be able to further proceed

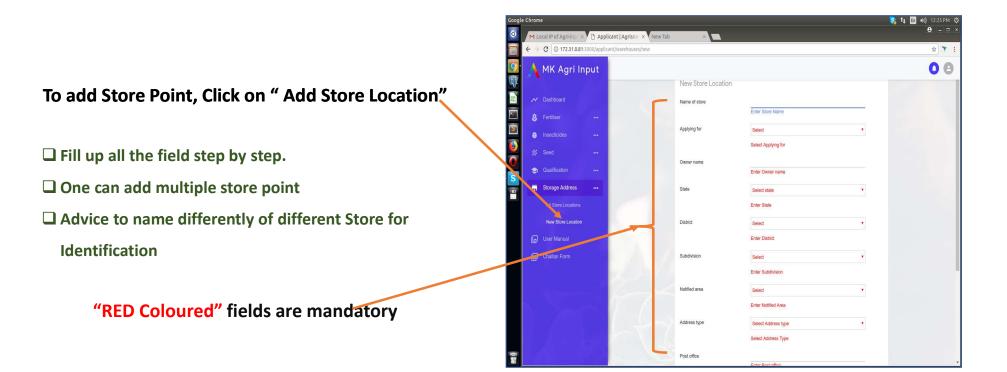

# □ After adding Store point, applicant must add Educational Qualification (Self / Others) . If other's qualification Added then need to upload NOC of that person with photocopy of Qualification certificate

\* A single Qualification Certificate is applicable for a single Licensing ← → C 0 Not secure 172.31.0.81:3000/applicant/gualifications/new 👠 MK Agri Input □ For commercial pest control, it is mandatory to give information about your self educational qualifications. New qualification 👶 Fertiliser Applying for INSECTICIDE T # Insecticides **Educational Qualification for Commercial** Certification type Sell/stock/exhibit for sale/distribution of insecticide Pest Control 🐰 Seed (1) Agricultural graduate Resource type Others 🤤 Qualification (2) Bachelor of Chemistry Upload Consent of Expert(not Choose File No file chosen (3) 3 year Diploma Course (DASEI) exceed 200kb) Create Resource name sudipta roy Storage Address Education Graduate with degree in Agriculture To add Qualification. User Manual It is also important to have a 15 day click on create Challan Form institute training experience button under 2000 Year of passing Training Institute : Qualification asd123 Certificate number (1) Central Food Technological Research Upload Certificate(not excee Choose File No file chosen Institute, Mysore. 200kb) (2) Indian Grain Storage Institute, Experience(In Month) Hapur. (3) National Institute of Plant Health Management, Hyderabad.

Educational qualifications are given on the front page in the case of Sale, Stock / Exhibit

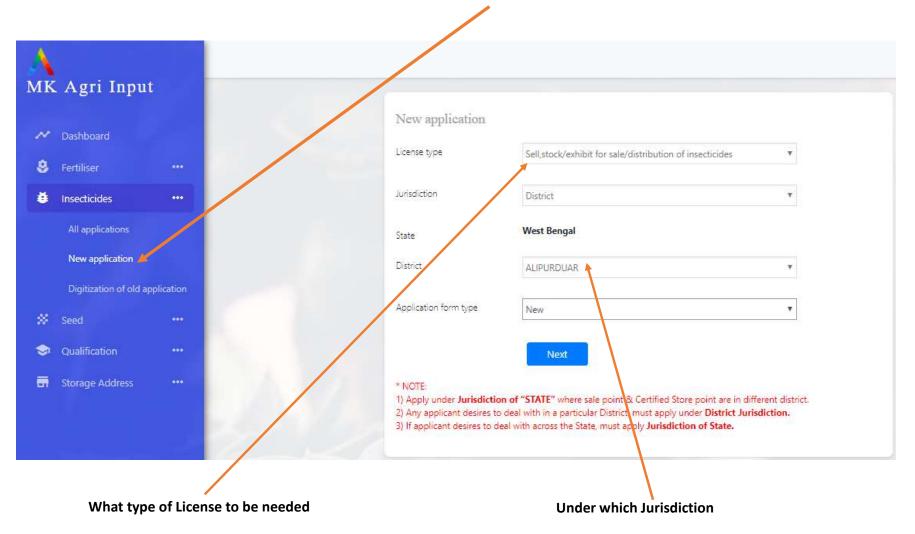

#### ✓ To apply for a new license click on **"NEW APPLICATION" under Insecticide**

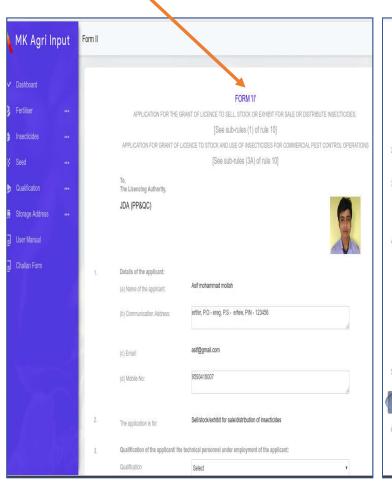

#### ertfer, P.O - ereg, P.S - erfew, PIN - 123456 (b) Communication Address: asif@gmail.com (c) Email: (d) Mobile No: 9593418007 2 Sell/stock/exhibit for sale/distribution of insecticides The application is for: Qualification of the applicant/ the technical personnel under employment of the applicant: Qualification Select Graduate with degree in Bio technology In case of application for commercial B.Sc in Chemistry Graduate with degree in Agriculture (a) address of registered, zonal and bran Graduate with degree in Biochemistry (b) address of the premises for which the Graduate with degree in Biochemistry (c) Approval of technical expertise: (d) Reference number of approval, its date and validity(if available): (e) Name of restricted insecticides for which approved: (f) name of the responsible technical person: (g) Quantity of restricted insecticide in possession as on date of application: (h) Particulars and respective quantity (i) details of safety equipment, antidot Name of the insecticide(s) and its/t Complete address (including name of the lane, PIN Code, etc.) of the premises, where the insecticide(s) shall be: For store and sale For store only For sale only

# Put all relevant Information here Select pre loaded Educational qualification

- Filled up " Principle Certificate " Details with upload the same
- If a person or company wants to enroll certain molecules of a company, then by clicking "No" on All Insecticide, you must enter certain chemicals (including% of A.I).
- The number of companies you apply for medicine will be added

# • Your given documents is accrued in Form " II "

#### Select types of Certification

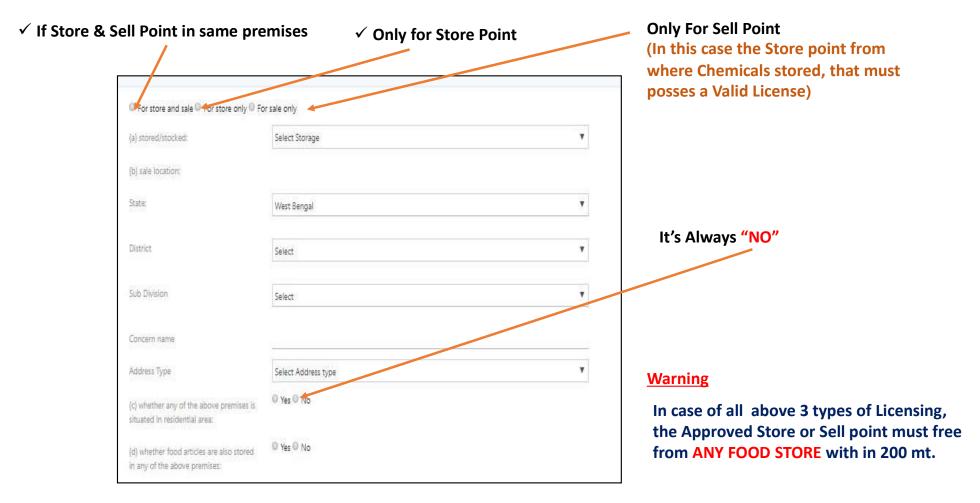

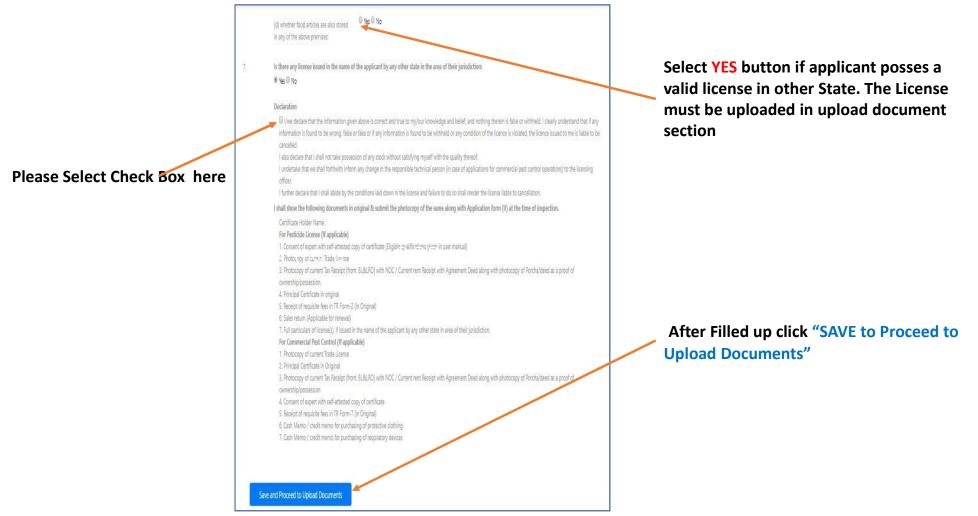

| Current Trade   | License                                          |                                                                                                 |
|-----------------|--------------------------------------------------|-------------------------------------------------------------------------------------------------|
| Choose File     | No file chosen                                   | This field is required,                                                                         |
| Property docu   | ment                                             |                                                                                                 |
| Owner           |                                                  | 2                                                                                               |
| In case ov      | vn property                                      |                                                                                                 |
|                 | Porcha/deed as a proof<br>eement, 3. Schedule of | of ownership/possession (Relevant pages having 1. Name of the parties concerned, 2.<br>property |
| Choose File     | No file chosen                                   | This field is required.                                                                         |
| Current Tax R   | eceipt (from: BL&LR                              | O/ Corporation/ Municipality)                                                                   |
| Choose File     | No file chosen                                   |                                                                                                 |
| Full particular | s of license(s), if issue                        | d in the name of the applicant by any other state in area of their jurisdiction                 |
| Choose File     | No file chosen                                   |                                                                                                 |
| Self undertaki  | ng stating that store lo                         | cation is not situated in residencial area and no food items are stored in same location        |
| Choose File     | No file chosen                                   |                                                                                                 |
| Cash Memo/ c    | redit memo for purch                             | asing of protective clothing                                                                    |
| Choose File     | No file chosen                                   |                                                                                                 |
| Cash Memo/ c    | redit memo for purch                             | asing of respiratory devices                                                                    |
| Choose Sile     | No file chosen                                   |                                                                                                 |

#### DOCUMENTS UPLOADED

All relevant documents must be uploaded here

( A list of required documents is already provided )

Qualification Certificate, Other's NOC Certificate (If Applicable), PAN, Photo already uploaded . Trade license, Tax receipt and other relevant documents need to uploaded either in JPEG or PDF format.

- RED Coloured fields are Mandatory
- Trade License Mandatory
- Porcha / Deed Mandatory
- Ownership Documents Mandatory
- Protective Cloths & Respiratory Items

#### **3 types of Ownership**

- (a) Self
- (b) Other than owner (Within family)
- (c) Rented / Leased.
- ✓ Non Judicial Stamp Paper should be given to anyone other than the owner (family related).
- ✓ If you want to rent / lease then you have to pay the agreement paper
- Documents can be changed depending upon ownership

After uploading all relevant documents click " SAVE & PROCEED to PAYMENT"

If the applicant has entered or uploaded any incorrect information, then the application can be postponed at the moment without giving the bank information. You can complete it again by going to "All Applications" and clicking on the old application. In this case, whatever the applicant already fill up will be fully reflected.

| 🔥 MK Agri Ir      | nput |                                                         |                                                                                                    |
|-------------------|------|---------------------------------------------------------|----------------------------------------------------------------------------------------------------|
| ✓ Dashboard       |      | Add payment details for application number : 1533361166 | <b>Documents For Challan</b> <ul> <li>✓ Challan Number</li> </ul>                                              |
| 👶 Fertiliser      |      | 123456                                                  | ✓ Name of Bank                                                                                                 |
| Insecticides      |      | Bank Name                                               | ✓ Date of Challan                                                                                              |
| 🗱 Seed            |      | SBI<br>Challan Date                                     | ✓ Amount                                                                                                    |
| 😒 Qualification   |      | 02-08-2018                                              | ✓ JPEG or PDF copy of Challan for uploading                                                                    |
| 🖬 Storage Address |      | Amount<br>7500                                          |                                                                                                    |
| User Manual       |      | Challan Image                                           |                                                                                                    |
| 📕 Challan Form    |      | Choose File TRFA Advertisement.jpg Save and Submit      | <ul> <li>After filling all relevant filed click</li> <li>"Save &amp; Submit" for final completion .</li> </ul> |

- □ Your online licensing application has been successfully submitted.
- □ SMS of successful application submission ID on applicant's registered Mobile number

| s            |
|--------------|
| s            |
| s            |
| 5            |
| 5            |
| <b>1</b>     |
| Download PDF |
| Download PDF |
| Download PDF |
| Download PDF |
|              |

- For further assistance applicant can kept a Hard copy of this PDF.
- Your application has been completed.
- SMS form Dept of Agriculture for Store Verification & Sale point Verification.
- Produce all relevant uploaded document's Original copy at the time of Verification to the Govt Officials.
- After verification applicant will be licensed.

| Copy O                                                                                                    | f submitted form "II"                                                                                                    |
|----------------------------------------------------------------------------------------------------|----------------------------------------------------------------------------------------------------|
| • •                                                                                                    | A Company and the second second second second second second second second second second second second second se                                                                                                    |
|                                                                                                    |                                                                                                    |
|                                                                                                    |                                                                                                    |
|                                                                                                    |                                                                                                    |
|                                                                                                    |                                                                                                    |
|                                                                                                    |                                                                                                    |
|                                                                                                    | FORM 'II'                                                                                                    |
|                                                                                                    | APPLICATION FOR                                                                                                    |
| (1) GRANT OF LICEN                                                                                                    | CE TO SELL, STOCK OR EXHIBIT FOR SALE OR DISTRIBUTE                                                                                                    |
|                                                                                                    | INSECTICIDES<br>[See sub-rules (1) of rule 10]                                                                                                    |
|                                                                                                    | Or                                                                                                    |
| (2) GRANT/RENEWAL OF LIC                                                                                                    | CENCE TO STOCK AND USE OF INSECTICIDES COMMERCIAL PEST<br>CONTROL OPERATIONS                                                                                                    |
| 1.1420                                                                                                    | [See sub-rules (3A) of rule 10]                                                                                                    |
| (Su                                                                                                    | bmit separate application for different licence)                                                                                                    |
|                                                                                                    |                                                                                                    |
| The Licencing Authority,                                                                                                    |                                                                                                    |
| The Licencing Authority,<br>JDA (PP&QC) , WB                                                                                                    | ddress of the applicant:                                                                                                    |
| The Licencing Authority,<br>JDA (PP&QC), WB<br>1. Name, address and e-mail a                                                                                                    |                                                                                                    |
| The Licencing Authority,<br>JDA (PP&QC), WB<br>1. Name, address and e-mail a<br>Name of the applicant:                                                                                                    | Asif Mohammad Mollah                                                                                                    |
| The Licencing Authority,<br>JDA (PP&QC), WB<br>1. Name, address and e-mail a<br>Name of the applicant:                                                                                                    | Asif Mohammad Mollah<br>ertler, P.O - ereg, P.S - erfew, PIN - 123456                                                                                                    |
| The Licencing Authority,<br>JDA (PP&QC), WB<br>1. Name, address and e-mail a<br>Name of the applicant:<br>Communication Address:                                                                                                    | Asif Mohammed Mollah<br>ertfer, P.O - ereg, P.S - erfew, PIN - 123456<br>om                                                                                                    |
| The Licencing Authority,<br>JDA (PP&QC), WB<br>1. Name, address and e-mail a<br>Name of the applicant:<br>Communication Address:<br>Email: asif@gmail.c<br>Mobile No. 959341                                                                                                    | Asif Mohammed Mollah<br>ertfer, P.O - ereg, P.S - erfew, PIN - 123456<br>om<br>9007                                                                                                    |
| The Licencing Authority,<br>JDA (PP&QC), WB<br>1. Name, address and e-mail a<br>Name of the applicant:<br>Communication Address:<br>Email: asl@gmail.c<br>Mobile No: 9593411<br>2. Whether the application is for                                                                                                    | Asif Mohammed Mollah<br>ertfer, P.O - ereg, P.S - erfew, PIN - 123456<br>om<br>9007                                                                                                    |
| The Licencing Authority,<br>JDA (PP&QC), WB<br>1. Name, address and e-mail a<br>Name of the applicant:<br>Communication Address:<br>Email: aalf@gmail.c<br>Mobile No: 9593411<br>2. Whether the application is fo<br>3. Complete address (including<br>shall be:                                                                                                  | Asif Mohammad Mollah<br>ertfer, P.O - ereg, P.S - erfew, PIN - 123456<br>om<br>soo7<br>er Self/stock/exhibit for sale/distribution of insecticides                                                                                                    |
| The Licencing Authority,<br>JDA (PP&QC), WB<br>1. Name, address and e-mail a<br>Name of the applicant:<br>Communication Address:<br>Email: asl@gmail.c<br>Mobile No: 9593411<br>2. Whether the application is fo<br>3. Complete address (including<br>shall be:                                                                                                   | Asif Mohammed Mollah<br>ertfer, P.O - ereg, P.S - erfew, PIN - 123456<br>om<br>s007<br>or SetMstock/exhibit for sale/distribution of insecticides<br>name of the lane, PIN Code, etc.) of the premises, where the insecticide(s)<br>Details attached on Annexure - A     |
| The Licensing Authority,<br>JDA (PP&QC), WB<br>1. Name, address and e-mail a<br>Name of the applicant:<br>Communication Address:<br>Email: asl@gmail.c<br>Mobile No: 9593411<br>2. Whether the application is fo<br>3. Complete address (including<br>shall be:<br>(a) stored/slocked. [                                                                          | Asif Mohammed Mollah<br>ertfer, P.O - ereg, P.S - erfew, PIN - 123456<br>om<br>s007<br>or SetMstock/exhibit for sale/distribution of insecticides<br>name of the lane, PIN Code, etc.) of the premises, where the insecticide(s)<br>Details attached on Annexure - A     |
| The Licencing Authority,<br>JDA (PP&QC), WB<br>1. Name, address and e-mail a<br>Name of the applicant:<br>Communication Address:<br>Email: aalf@gmail.c<br>Mobile No: 9593411<br>2. Whether the application is fo<br>3. Complete address (including<br>shall be:<br>(ii) atoreditalocked. [                                                                       | Asif Mohammad Mollah<br>ertfer, P.O - ereg, P.S - erfew, PIN - 123456<br>om<br>8007<br>* Sell/stock/exhibit for sale/distribution of insecticides<br>name of the lane, PIN Code, etc.) of the premises, where the insecticide(s)<br>Details attached on Annexure - A     |
| Communication Address:<br>Email: asl@gmail.c<br>Mobile No: 993411<br>2. Whether the application is fo<br>3. Complete address (including<br>shall be:<br>(a) stored/stocked. []<br>State: West Bengal<br>District;                                                                                                    | Asif Mohammad Mollah<br>ertfer, P.O - ereg, P.S - erfew, PIN - 123456<br>om<br>8007<br>er Sell/stock/exhibit for sale/distribution of insecticides<br>name of the lane, PIN Code, etc.) of the premises, where the insecticide(s)<br>Details attached on Annexure - A    |
| The Licencing Authority,<br>JDA (PP&CC), WB<br>1. Name, address and e-mail a<br>Name of the applicant:<br>Communication Address:<br>Email: aslf@gmail.c<br>Mobile No: 9593411<br>2. Whether the application is fo<br>3. Complete address (including<br>shall be:<br>(a) atored/stocked. [0]<br>State: West Bengal<br>District:<br>(b) solid or exhibited for sale | Asif Mohammed Mollah<br>ertfer, P.O - ereg, P.S - erfew, PIN - 123456<br>om<br>8007<br>er Sell/stock/exhibit for sale/distribution of insecticides<br>in name of the lane, PIN Code, etc.) of the premises, where the insecticide(s)<br>Details attached on Annexure - A |

# Digitization

Its an online registration of Old License.

Presently Individual / Company / Firm who hold running valid license requested to upload their valid documents for new license holding the old license details through "Digitization"

All the upload documents are as new licenses

You need to select the jurisdiction in the jurisdiction of your current license, during the digitization.

□ Main difference between "New Application" and "Old license online Digitization"

- (1) No need to purchase Challan
- (2) No further verification of "Store" or "Sell" Point
- (3) Documents submitted at the time of getting running license need to be re-uploaded.
- (4) License Authority will provide New License Certificate along with old License number to the applicant
- (5) Before digitization application, applicant must add "Store Point" & "Qualification" same as new one. (see page 6 & 7)
- (6) Once digitization done, renewal or amendment can be done through online also.

#### **DIGITIZATION PROCESS**

- Same as new application , first go to "Matirkatha..net" > online licensing > Registration (see page 2-5 of New Application)
- After logging with Email Id & password , applicant must click here to enrol for **Digitization**.

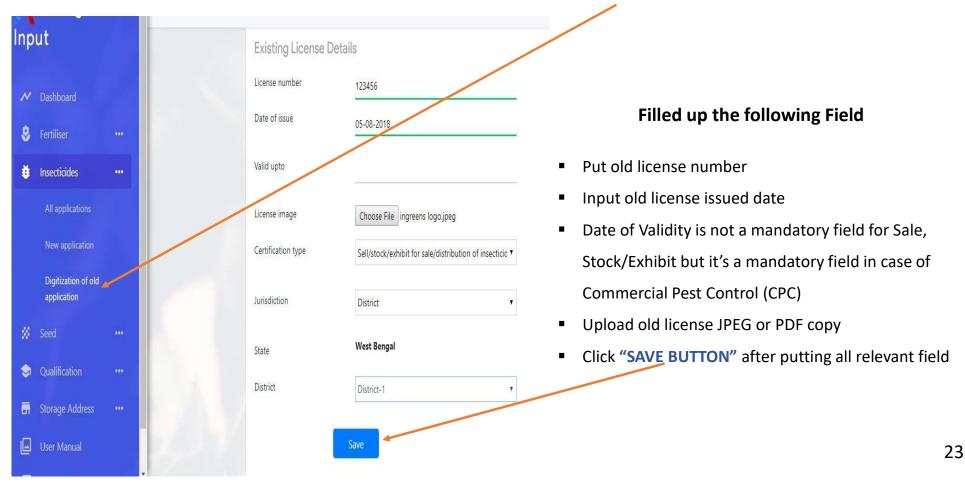

#### **DIGITIZATION PROCESS**

- **1.** After clicking next button Form "II" will be opened
- 2. Same as New Application, filled up all relevant field (see page 7-10 of New Application)
- 3. Upload all relevant documents
- 4. After uploading documents click on submit button (see page 11 of New Application)
- 5. No need to submit Challan.
- 6. After submitting application process is completed & SMS will be sent to applicant's registered mobile number.
- 7. For further assistance please kept a hard copy of the form.
- 8. Once the document is verified by the Department of Agriculture, you will be called and issued a new license certificate.
- 9. It will contain both your old license number and the new method's online license number.

# **Amendment**

\*\*Some changes may be made by amendments with in the valid period of a license.

#### **Required information:**

- 1. License must be kept under online previously for amendment.
- 2. The applicant will have to log in from that single ID only for amendment, that was already used before, for digitization or new license application
- 3. Basically 2 changes should be made through this amendment (Transfer of licenses and attachment of principal certificates)
- 4. Applicant will have to login and click on the Amendment under insecticide.
- 5. Click on the Amendment to enter a valid license number.
- 6. Amendments can be made as often as necessary throughout the validity period of the license.

#### **Required Documents:**

#### Documents need to be uploaded in case of endorsement of few new pesticide in license.

- 1. Certificate of Registration issued by CIB & RC(relevant page having Registration no. & crops for which it has label claim, name of pests, dose etc.)
- 2. Manufacturing License of the concerned pesticide.
- 3. Agreement with manufacturing company (in case of marketed by other than the manufacturing company)
- 4. No objection from manufacturing license issuing authority(in case of marketed by other than the manufacturing company)
- 5. Principal certificate of manufacturing company.

#### In case of transfer of license :

Documents required on Stamp Paper

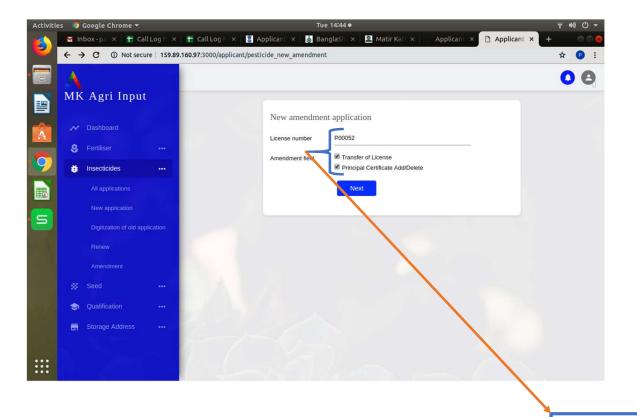

- 1. First log in with your ID and click on the Pesticides Amendment.
- 2. Then this window will open before you.
- 3. You can basically change these 2 types.
- 4. 1/2 or all changes can be done together at once.

#### What can be changed :

- a. License Transfers
- b. Add / delete valid "Principal Certificate" form

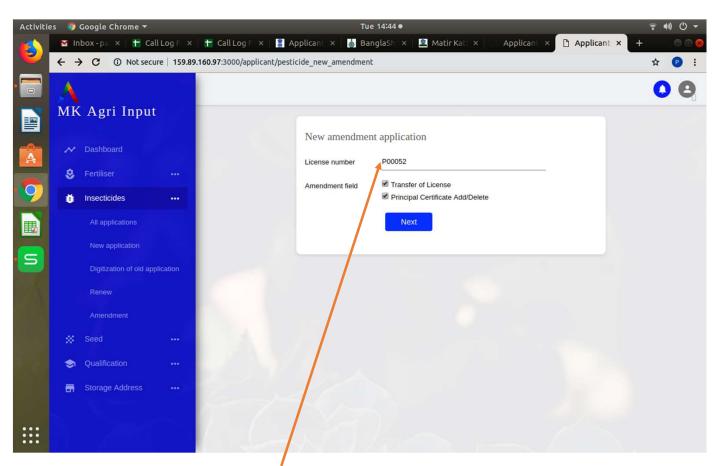

- First you must give a system generated license number.
- If you want an applicant then you can select all the above.
- > Or you can select one or both as per the requirement.

| Activitie | s 🛛 🏮 Google Chrome 🤻                                      | r Tue 14:46 ● 😤 📢 🖑                                                                                                    | <b>•</b>          |
|-----------|------------------------------------------------------------|----------------------------------------------------------------------------------------------------|-------------------|
| 6         | M Inbox-pa 🗙 📘                                             | Call Log F 🗇   💾 Call Log F 🗴   💈 Applicant 🗴   💩 BanglaSh 🗴   🗟 Matir Katl 🗴   🗄 Applicant 🗴 🗋 Applicant 🗴 🕂                                                                                                    |                   |
|           |                                                            | ecure   159.89.160.97:3000/applicant/amendment_pesticide?data%5Bchange%5D%5B%5D=concern&data%5Bchange%5D%5B%5D=ins 🔍 🛧 🕑                                                                                                    | 1                 |
|           | A                                                          | Form II                                                                                                    | Θ                 |
|           | MK Agri Input                                              |                                                                                                    |                   |
|           |                                                            | To,<br>The Licencing Authority,                                                                                                    |                   |
|           | 😫 Fertiliser 🤐                                             | DDA (Admin)                                                                                                    |                   |
| A         | Insecticides ···                                           |                                                                                                    | You can work only |
|           |                                                            | Details of the applicant:     Pankaj kumar bauri       (a) Name of the applicant:     Pankaj kumar bauri                                                                                                    | on those places   |
| 9         | <ul> <li>Qualification</li> <li>Storage Address</li> </ul> | 2. The application is for: Sell_stock/exhibit for sale/distribution of insecticides                                                                                                    | that you want to  |
|           | En Glorage Houress                                         | 5. Name of the insecticide(s) and its/their manufacturer/importer which the applicant intends to deal in and status of the principal(s) certificate:                                                                                                    | change            |
| ■         |                                                            |                                                                                                    |                   |
| S         |                                                            | Manufacturer Principal Principal certificte - Date Principal certificte - Valid All Upload Principal Certificate Upload Principal Certificate Upload Principal Certificate (Choore-tert Wallpaper.wiiD05448.jpg                                                                                                    |                   |
|           |                                                            | EXCEL CROP number 31/12/2018 dd/mm/yyyy Yes No O Chief and Mappen Mappen |                   |
|           |                                                            |                                                                                                    |                   |
|           |                                                            | Manufacturer Principal Principal certificte - Date Principal certificte - Valid All Upload Principal certificate                                                                                                    |                   |
|           |                                                            | Name concate of source of the principle concete vide of the principle concetee vide of the principle concetee vide of the p  |                   |
|           |                                                            | 36521                                                                                                    |                   |
|           |                                                            | Add Principal Form                                                                                                    |                   |
|           |                                                            | Add Principal Form Concern name MAA MANASA                                                                                                    |                   |
|           |                                                            |                                                                                                    |                   |
|           |                                                            | Save and Proceed to Upload Documents                                                                                                    |                   |
| :::       |                                                            |                                                                                                    |                   |
|           |                                                            |                                                                                                    | 28                |

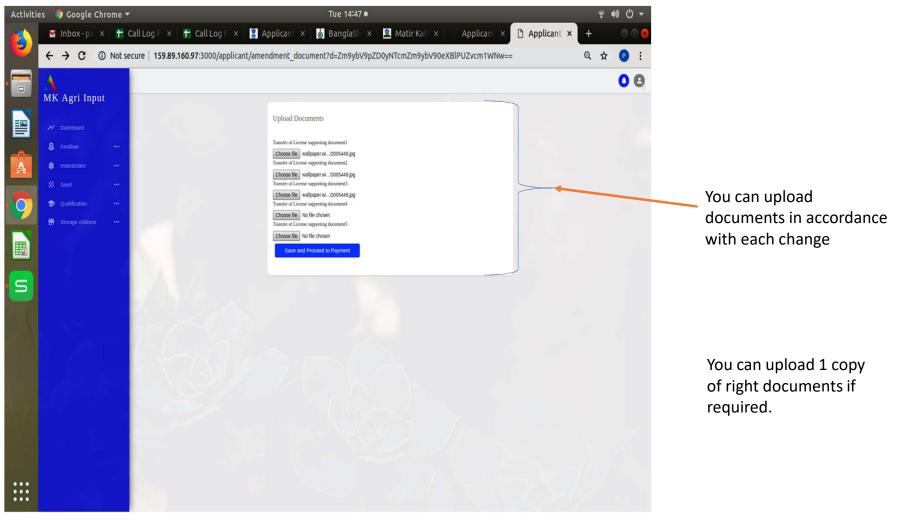

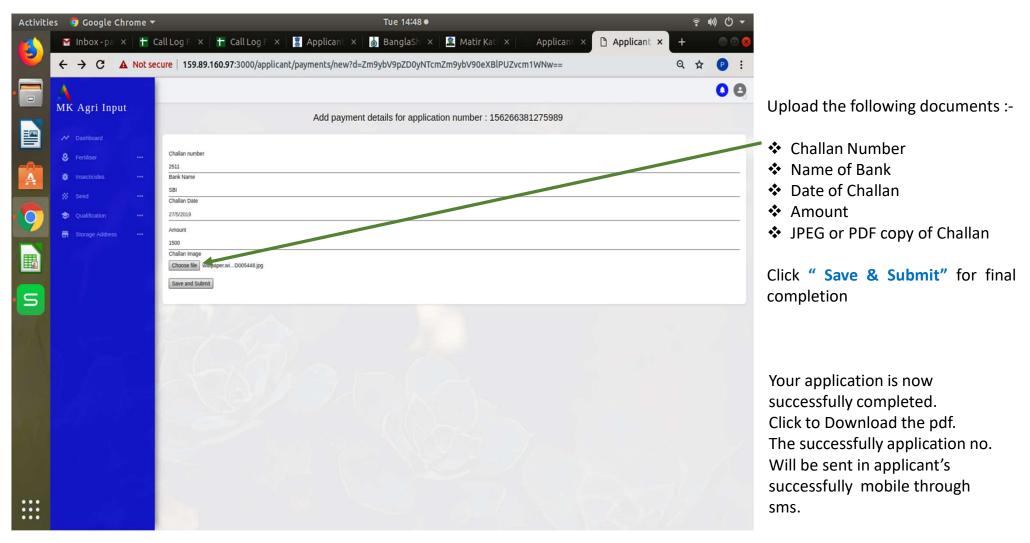

# Renewal (Only for commercial paste control)

## Features:

- 1. Like new application
- 2. The license that will be renewed must already be in online system.
- 3. The applicant must apply from the previous license ID.
- 4. Some information will remain uninterrupted in the renewal.
- 5. Unchanged fields names of individuals / organizations / companies, capabilities of individuals / organizations / companies, applicant type and cell points.
- 6. The license can be transferred.
- 7. Add / delete valid "Principal Certificate" form.
- 8. Old **"Principal Certificate "** as per license will automatically shown. Need to click to select the fertilizer along select brand name & upload the current **"Principal Certificate"**. Amended **"Principal Certificate"** must be incorporated at the time of renewal manually select present valid up to Date & valid **"Principal Certificate"** upload.
- 9. Upload documents like new / digitization.
- 10. Application jurisdiction can not be changed.

| Activities | s 🛛 🦁 Google Chrome 🕶           | Tue 15:53 ●                                               | ş •0) () ▼        | Activities 🛛 😨 Google Chrome 🔻                   | Tue 15:02 •                                                                                                    | <b>♀ ₩) () ▾</b> |
|------------|---------------------------------|-----------------------------------------------------------|-------------------|--------------------------------------------------|----------------------------------------------------------------------------------------------------|------------------|
|            |                                 |                                                           | D Ap  × + ● ● ● ● | 🚯 🔄 Inbox 🗴 👫 Call Lo 🗙 🕂 Call I                 | Le x 🚦 Applie x 💩 Bangl x 🖳 Matie x 🔄 Applie x 🔄 Applie x 🚺 Applie x                                                                                                    | )Applic × +      |
|            | ← → C ③ Not secure   159.       | .89.160.97:3000/applicant/pesticide_new_renewal           | ☆ 🕑 :             | ← → C ③ Not secure   159.89.16                   | 0.97:3000/applicant/pesticides/new                                                                                                    | Q 🛧 🕑 :          |
|            | A                               |                                                           | 0 8               | MK Agri Input                                    |                                                                                                    | 0 0              |
|            | MK Agri Input                   |                                                           |                   | Destboard                                        | For Peedidde : 1 Store point / Sel Point / Store & Sel point situated Under Kolkus District, apply Under "STv7E"<br>Junisticus,<br>New application                                                                    |                  |
|            | → Dashboard                     | New renewal application(Only For Commercial Pest Control) |                   | S Fertiliser ····                                | License type:<br>Commercial pest control operations                                                                                                    |                  |
|            | 😵 Fertiliser 🛛 🚥                | License number P00055                                     |                   | All applications                                 | Jurisdiction District T                                                                                                    |                  |
| 9          | Insecticides                    | Next                                                      |                   | New application  Digitization of old application | State West Bengal<br>District Pundia V                                                                                                    |                  |
|            | All applications                |                                                           |                   | Rumew<br>Amendment                               | Application form ppe                                                                                                    |                  |
|            |                                 |                                                           |                   | 5 Seed                                           | Next                                                                                                    |                  |
| S          | Digitization of old application |                                                           |                   | S 🔋 qualication                                  | * NOTE:<br>1) Agot and "Autodoction of "STATE" where sale point & Certified Stars point are in different district.<br>Let a space diverse to a deal with in a parotate District, must apply under Dashed Zwindection. |                  |
| 10         |                                 |                                                           |                   | E Storage Address                                | e geparait nevers to data live it a plantical contact, man pays from variety association.<br>1 fi regularat deverse to data livel account the Gam, most upply <b>Jurisdection of Gam</b> .                            |                  |
|            |                                 |                                                           |                   |                                                  |                                                                                                    |                  |
|            |                                 |                                                           |                   |                                                  |                                                                                                    |                  |
|            | Qualification                   |                                                           |                   |                                                  |                                                                                                    |                  |
|            | 🖬 Storage Address 🛛 🚥           |                                                           |                   |                                                  |                                                                                                    |                  |
|            |                                 |                                                           |                   |                                                  |                                                                                                    |                  |
|            |                                 |                                                           |                   |                                                  |                                                                                                    |                  |
|            |                                 |                                                           |                   |                                                  |                                                                                                    |                  |

- Post login, click on "RENEW "options to avail the dashboard.
- ✤ Enter the system-generated previous license number and click on the next button .

# After clicking next button Form "II" will be opened

| Activiti | es 🛛 🧔 Google Chrome 🔫                                                                                                    |                                                                 | Tue 15:00 ●                                                                                                    | 〒●● ① ▼                   |                                    |
|----------|----------------------------------------------------------------------------------------------------|-----------------------------------------------------------------|----------------------------------------------------------------------------------------------------|---------------------------|------------------------------------|
|          | 🍯 Inbox 🗙 🚹 Call Le                                                                                                    | 🗙 🚹 Call Lo 🗙 📳 Applic X 🛛 🐻 Banglo X 🛛 🗟                       | Matir × Applic × Applic × Applic ×                                                                                                    | plic × 🗅 Applic × 🕂 😑 🖲 🔕 |                                    |
| •        | ← → C ▲ Not secur                                                                                                    | e 159.89.160.97:3000/applicant/qualifications/new               |                                                                                                    | Q 🛧 🕑 :                   |                                    |
|          | A                                                                                                    |                                                                 |                                                                                                    | 0 8                       | These fields will remain unchanged |
|          | MK Agri Input                                                                                                    |                                                                 | or Exhibit only (For Digitization only) :- Upto 3J/0J/2020, applicant can digitize their old<br>tion initially.However the Applicant are requested to furnish the desired qualification with in<br>their license.                                                                                                    | this                      | (including sales point)            |
|          | <ul> <li>Dashboard</li> <li>Fertiliser</li> </ul>                                                                                                    | Marketing Federation but may<br>whose sale fertilizer business. | SELF is mandatory for Retail Fertilizer Business,except Agri Co-operative Societies and S<br>hall engage a person with the requisite Qualification. Requisite qualification is not mandato<br>holesalers should select 'OTHERS' in 'RESOURCE TYPE' box and in the 'Qualification'<br>main qualification as may posses. |                           |                                    |
| A        | 😆 Insecticides 🚥                                                                                                    | For Digitization Qualification is                               | not needed if LOA issued on or before 29-07-2018 (Only for Fertilizer)                                                                                                    |                           |                                    |
|          | 🗱 Seed \cdots                                                                                                    | New qualification                                               |                                                                                                    |                           |                                    |
| - 0      | Qualification •••                                                                                                    | Applying for                                                    | INSECTICIDE                                                                                                    |                           |                                    |
|          | List<br>Create                                                                                                    | License type                                                    | Commercial pest control operations                                                                                                    |                           |                                    |
|          | Storage Address •••                                                                                                    | Resource type                                                   | Self                                                                                                    |                           |                                    |
| S        |                                                                                                    | Resource name                                                   | TEST                                                                                                    |                           |                                    |
| 9        |                                                                                                    | Qualification                                                   | Graduate with degree in Agriculture  Graduate with degree in Agriculture                                                                                                    |                           |                                    |
| 6        | and the second second sec | Institute                                                       | B.Sc. in Chemistry                                                                                                    |                           |                                    |
|          |                                                                                                    | Year of passing                                                 | 2017                                                                                                    |                           |                                    |
|          |                                                                                                    | Certificate number                                              | 26541                                                                                                    |                           |                                    |
|          |                                                                                                    | Upload Certificate(not excet<br>400kb)                          | d Choose file wallpaper.wiki-1600x12aper.PIC-W D005448.jpg                                                                                                    |                           |                                    |
|          |                                                                                                    | Upload Last Marksheet                                           | Choose file wallpaper.wiki-1600x1aper-PIC-WPD005448.jpg                                                                                                    |                           |                                    |
|          |                                                                                                    | Experience(In Month)                                            | 6                                                                                                    |                           |                                    |
|          |                                                                                                    | 15 Days Training Course /<br>Training name                      | vailed National Institute of Plant Health Management, Hydrabad                                                                                                    |                           |                                    |
| :::      |                                                                                                    | Upload Training Certificate(<br>exceed 4006b)                   | ot Choose file wallpaper wiD005448.jpg                                                                                                    |                           |                                    |

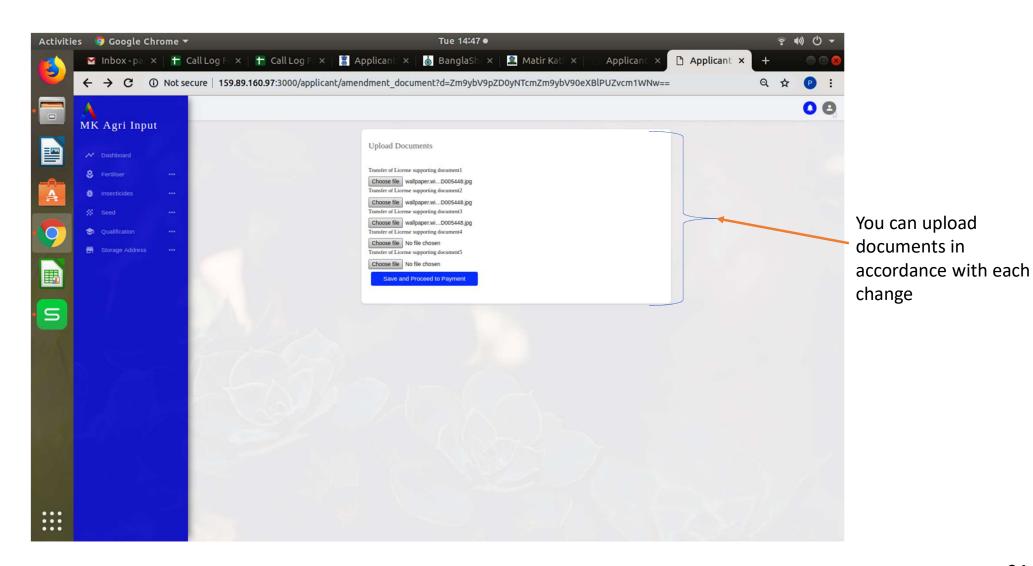

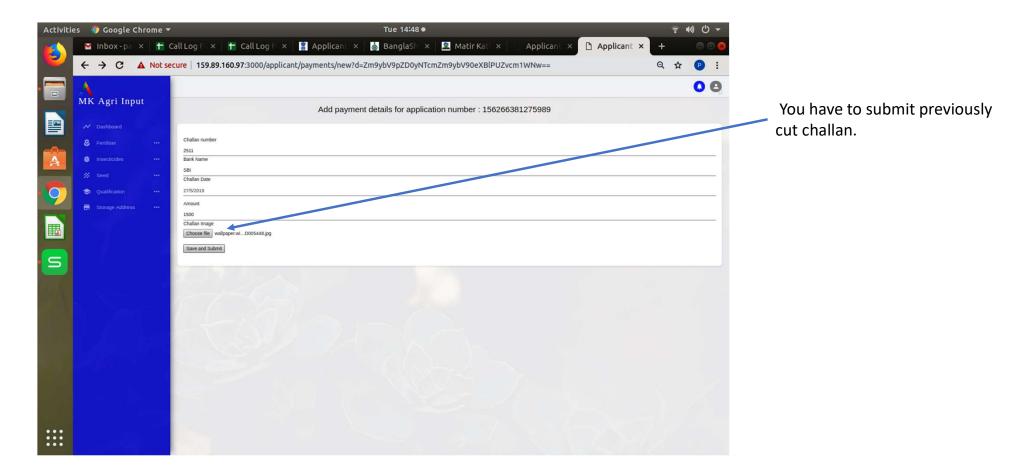

- ✓ After complete application, kindly download the pdf from the dashboard.
- ✓ During issue of License, you have to show it to the Notified Authority of Agriculture Department
- ✓ After submitting application process is completed & SMS will be sent to applicant's registered mobile number.

| Activitie | s 🏼 🏮 Google Chrome 🔻              | Tue 14:49 ●                                                                                                    | ŝ ••) () ▼          |
|-----------|------------------------------------|----------------------------------------------------------------------------------------------------|---------------------|
| 6         | M Inbox- 🛪 📘 🖬 Call Log 🗙 📑 Call I | og 🗴 📲 Applica 🗴 🔥 Banglas X 🗟 Matir K. X 👘 Applica X 👘 Applica X                                                                                              | 🗅 Applica × + 🛛 🗆 😣 |
|           | ← → C ③ Not secure   159.89.160.9  | :3000/applicant/form_v7s/156266381275989.pdf                                                                                                    | Q 🕁 🕑 :             |
|           | Applicant   Agrisnet               | 1/1                                                                                                    | с 🛨 🖶 Д+            |
|           |                                    | Application No: 156266381275989                                                                                                    |                     |
| A         |                                    | To,<br>The Licencing Authority,                                                                                                    |                     |
| 9         |                                    | DDA (Admin) , Purulia Existing Licensing Number P00052                                                                                                    |                     |
|           |                                    | Date Of Issue 04/07/2019<br>Valid Upto                                                                                                    |                     |
| 5         |                                    | Particulars of the application fee paid by the applicant:<br>(a) Challan Number 2511                                                                           |                     |
|           |                                    | (b) Bank/Treasury         SBI           (c) Date         27/05/2019           (d) Amount         1500           Transfer of License         MAA MANASA         |                     |
|           |                                    | Principal Certificate                                                                                                    |                     |
|           |                                    | SI Particulars of the Name of the Certificate Detailed principal certificate number<br>no. Insecticide Manufacturer/Importer<br>Number /date of issue/validity |                     |
|           |                                    | 1 ALL EXCEL CROP CARE 238454 31/12/2018                                                                                                    | •                   |
|           |                                    | 2 ALL JU AGRI SCIENCENS 36521 31/12/2020<br>PVT_LTD                                                                                                    | <b>↔</b>            |
|           |                                    |                                                                                                    |                     |
| :::       |                                    |                                                                                                    | -                   |

You can download the system generated PDF format if the entire process is complete

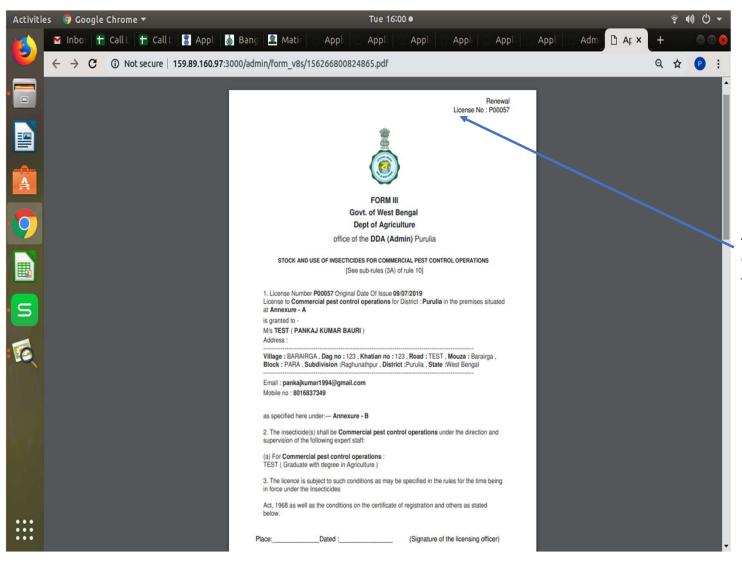

If the Authorized Person Application approved, you can download the Generated Pdf form and give it to the applicant.

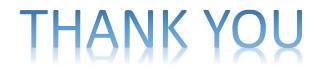

Online Licensing Developed & delivered by

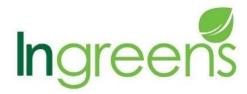

And

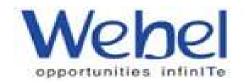